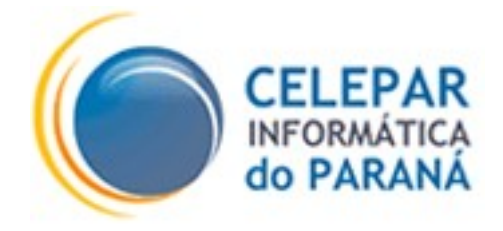

## PROJETO FRAMEWORK – CELEPAR

# CATÁLOGO DE COMPONENTES

Junho – 2006

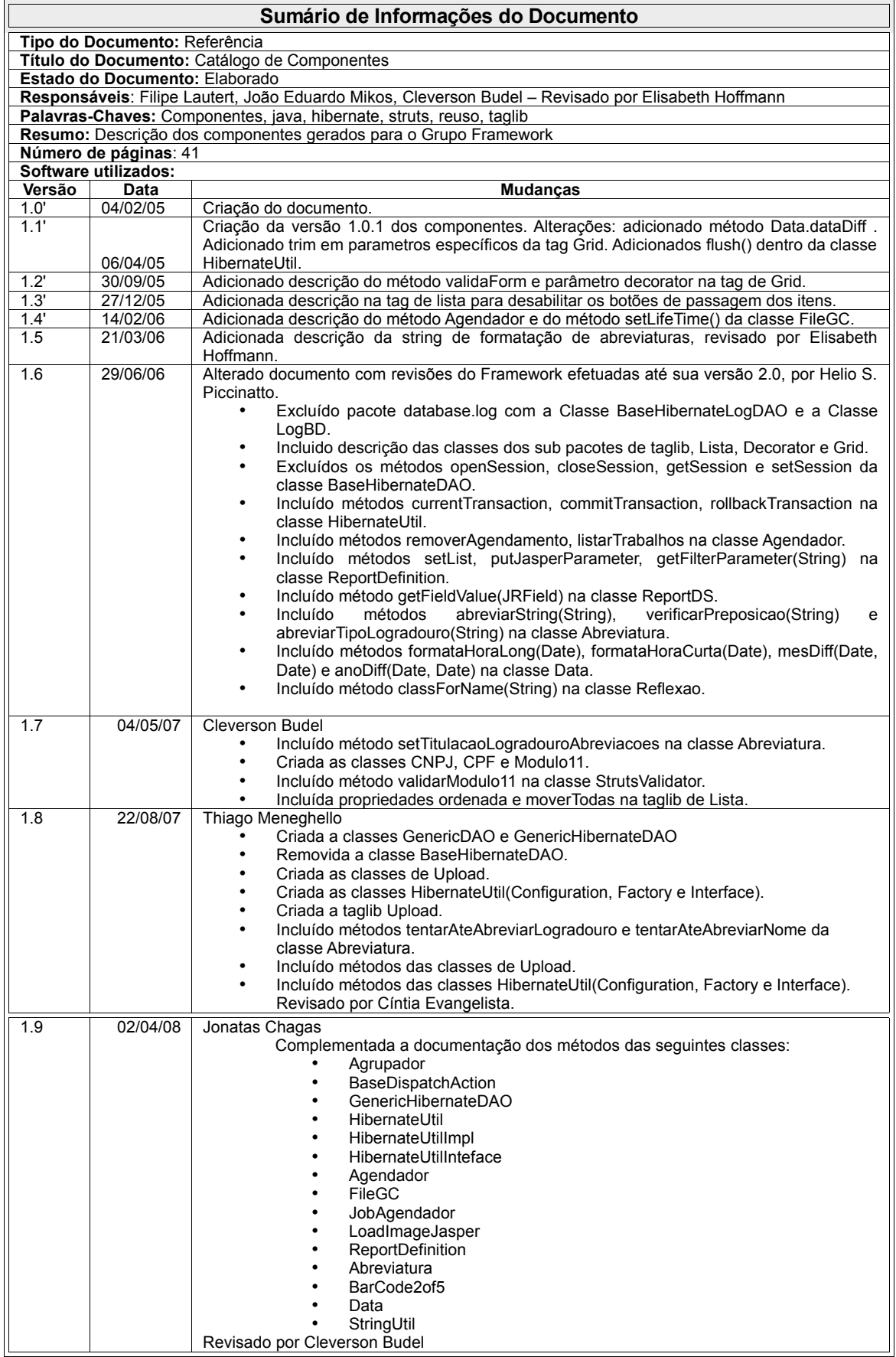

# **SUMÁRIO**

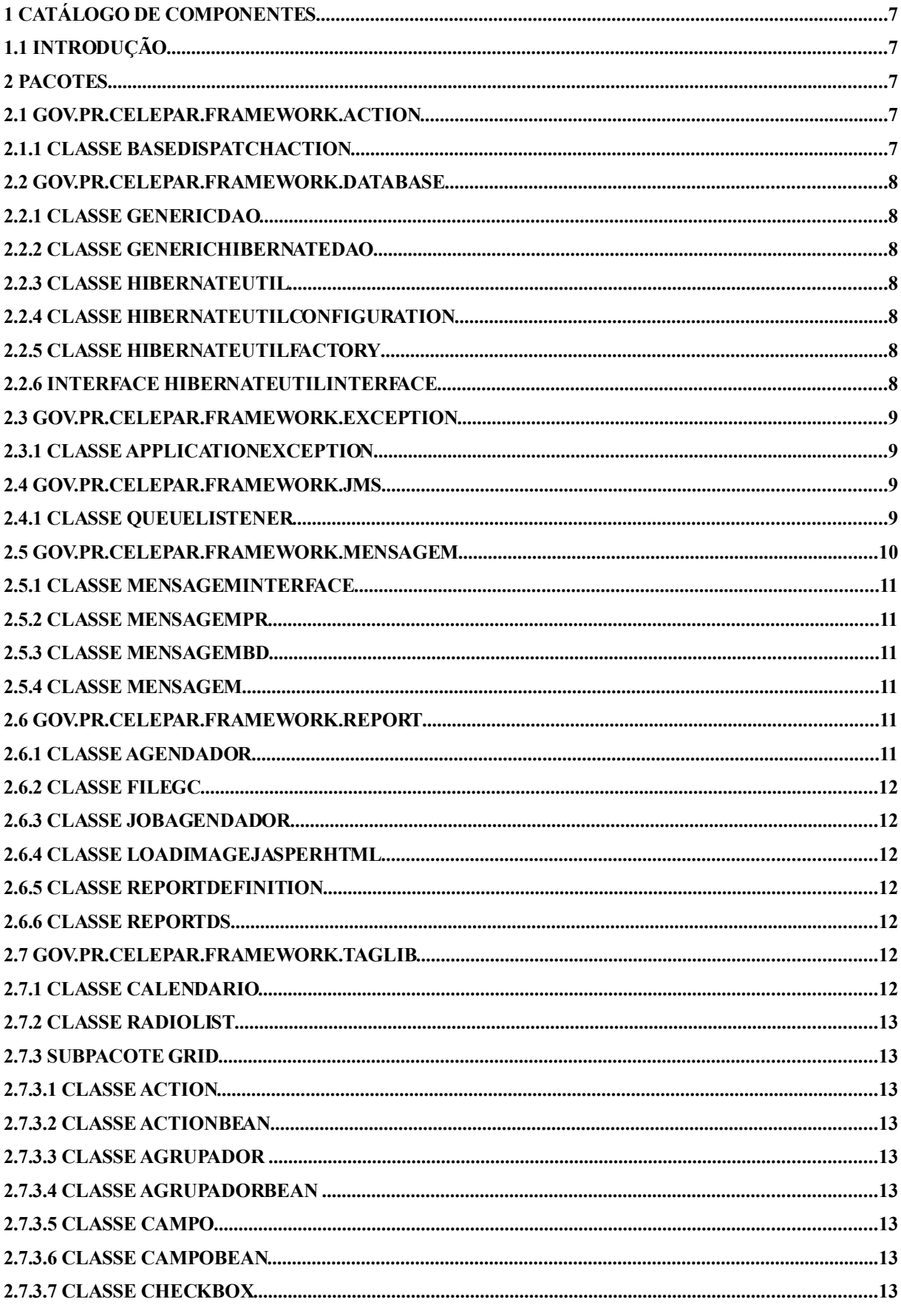

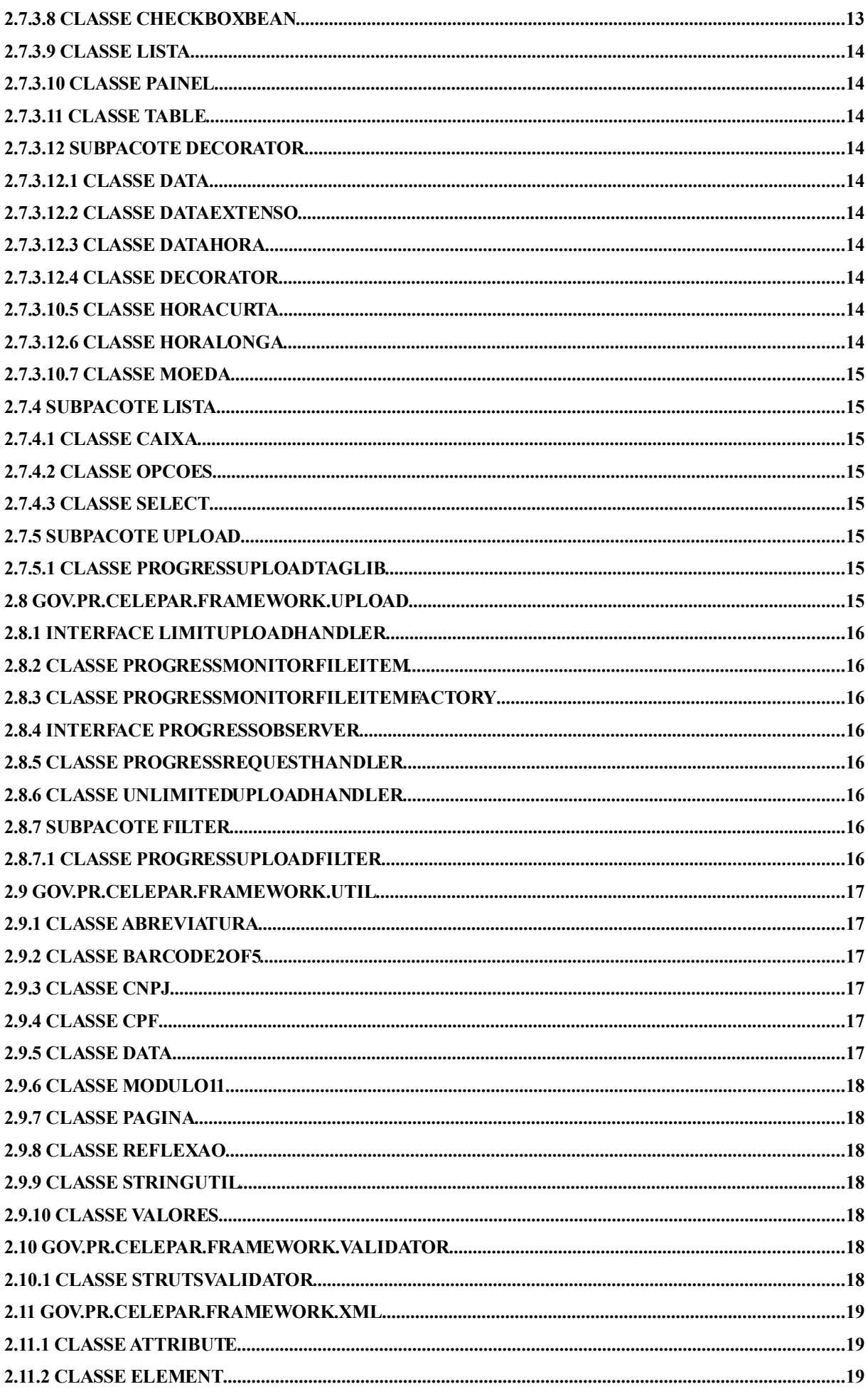

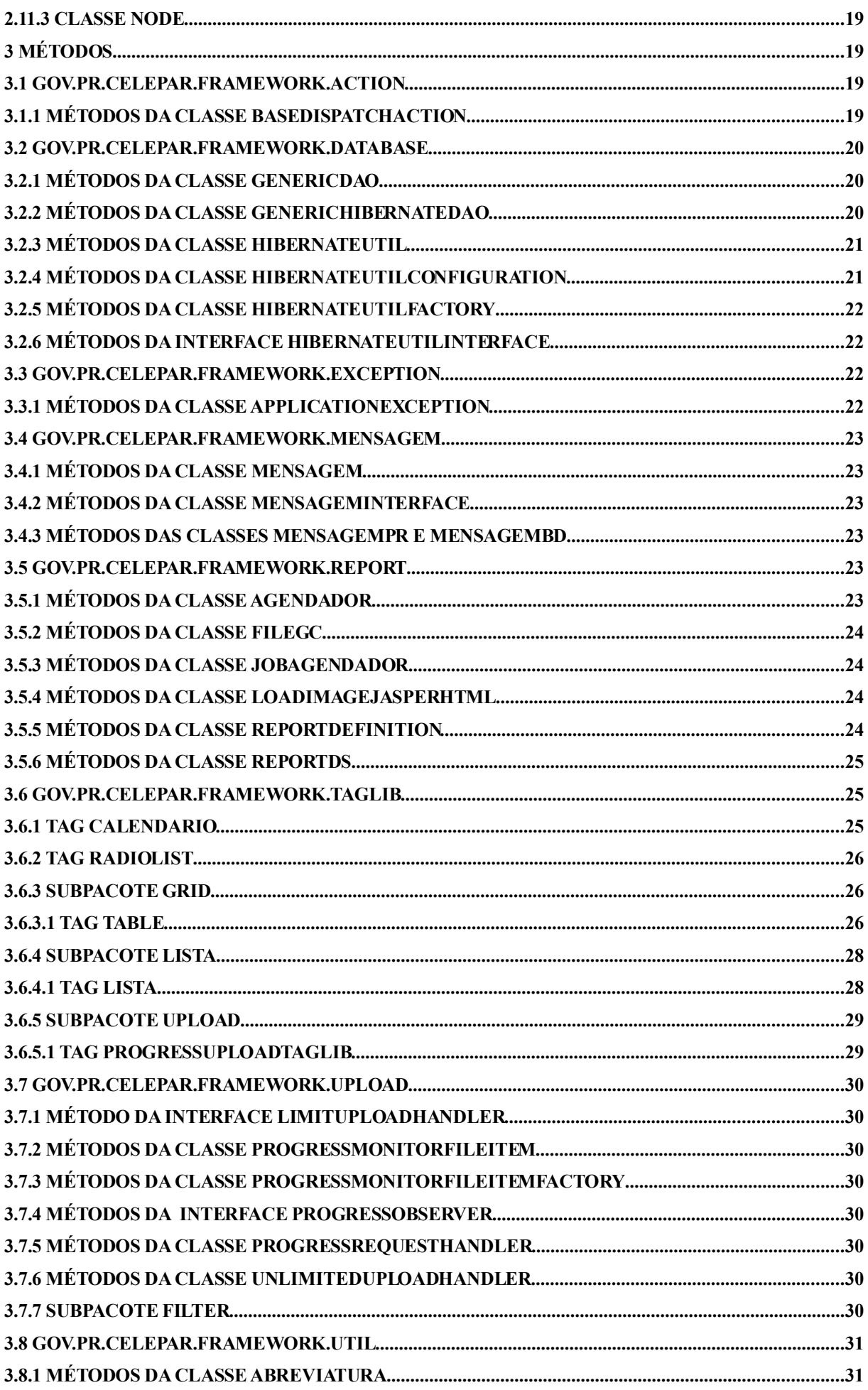

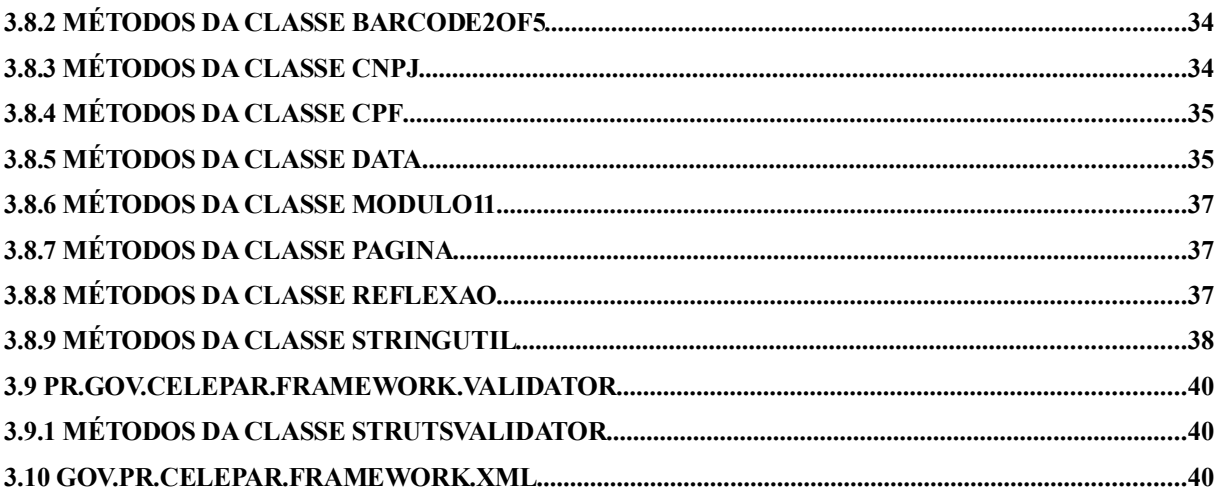

## 1 CATÁLOGO DE COMPONENTES

#### 1.1 Introdução

O catálogo de componentes foi criado com a finalidade de auxiliar o desenvolvedor no conhecimento dos componentes de infraestrutura que foram criados e/ou padronizados.

Boa parte dos componentes utilizados no catálogo já existiam na empresa e foram criados por diversos autores. O serviço realizado pelo Grupo Framework foi de reuní-los, filtrar os componentes com boa possibilidade de reuso e padronizá-los, criando testes unitários para validar as suas funcionalidades.

Além dos componentes pré-existentes ao processo, foram criados alguns extras para padronizar e facilitar algumas etapas do desenvolvimento.

Este catálogo é apresentado obedecendo a divisão por pacotes e classes, abordando assim as funcionalidades de cada grupo de classes.

### 2 PACOTES

### 2.1 gov.pr.celepar.framework.action

### 2.1.1 Classe BaseDispatchAction

Responsável por direcionar as requisições dos usuários, especializando o tratamento de exceções e o controle de mensagens. Implementa também, métodos utilitários para todas as Actions.

### 2.2 gov.pr.celepar.framework.database

O pacote database auxilia nas conexões e funcionalidades básicas para acesso a banco de dados utilizando Hibernate.

#### 2.2.1 Classe GenericDAO

Interface que define os métodos que devem existir nas classes GenericDAOs.

### 2.2.2 Classe GenericHibernateDAO

Classe que implementa a interface GenericDAO, conseqüentemente fornecendo vários métodos de uso genérico, da tecnologia Hibernate, para facilitar a construção de classes DAO.

#### 2.2.3 Classe HibernateUtil

Lê arquivo de configuração do Hibernate gerando o SessionFactory e o Configuration. Cria singleton da Session para haver somente uma sessão em todo o sistema. Fornece métodos static para recuperar e encerrar a sessão e manipular transações.

#### 2.2.4 Classe HibernateUtilConfiguration

Classe responsável em criar e armazenar o SessionFactory e o Configuration do Hibernate. Utilizada apenas pela classe HibernateUtilFactory.

#### 2.2.5 Classe HibernateUtilFactory

Classe responsável em controlar os SessionFactorys e os Configurations, e garantir instâncias únicas por aplicações.

Cria singleton da HibernateUtilInterface por Thread.

### 2.2.6 Interface HibernateUtilInterface

Interface que deve fornecer métodos para recuperar a sessão e para trabalhar com transações.

## 2.3 gov.pr.celepar.framework.exception

#### 2.3.1 Classe ApplicationException

Classe padrão para tratamento de exceções, usada para notificar as camadas superiores de que ocorreu um erro na aplicação.

### 2.4 gov.pr.celepar.framework.jms

#### 2.4.1 Classe QueueListener

Classe responsável em criar os MessageListeners para filas JMS (Java Message Service).

Para fazer uso desta classe, basta configurar o arquivo web.xml e inserir as linhas:

<listener>

<listener-class>

gov.pr.celepar.framework.jms.QueueListener

</listener-class>

</listener>

<context-param>

<paramname>gov.pr.celepar.framework.jms.queue.config</paramname>

<param-value>

queue/nomeFila=Caminho das classes

queue/filaExemplo=gov.pr.celepar.jms.ExemploListener

. . .

</param-value>

</context-param>

Os caminhos das classes devem conter um ou mais caminhos de classes separadas por "ponto e vírgula" (;), que serão utilizados para processar as mensagens quando essas forem criadas para as respectivas filas.

Ex:

```
queue/nome1=gov.pr...Classe1
```

```
queue/nome2=gov.pr...Classe1;gov.pr...Classe2;...;gov.pr...ClasseN
```
Podemos instanciar mais de um objeto da mesma classe para processar as mensagens, para isso, basta adicionar o caracter opcional "arroba" (@) após o caminho da classe, e complementar com um número inteiro que indica a quantidade de instancias a serem criadas dessa classe.

Ex:

queue/nome1=gov.pr..[.Classe1](mailto:Classe1@3)@3

queue/nome2=gov.pr...Classe1@5;gov.pr...Classe2@10;...;gov.pr...ClasseN@M

### 2.5 gov.pr.celepar.framework.mensagem

Este pacote provê uma maneira única para acessar mensagens do sistema, independente da forma na qual elas estejam salvas. Através de uma interface que deve ser implementada para utilizar o pacote, a classe Mensagem proporciona métodos para gerar singletons e manter a unicidade da classe de mensagens no sistema. Duas classes de mensagens implementam a interface e já estão prontas para uso: MensagemPr e MensagemBD.

#### 2.5.1 Classe MensagemInterface

Interface que encapsula as mensagens do sistema. Para facilitar seu uso, utilizar a classe Mensagem. Classes que pretendem usar a classe Mensagem devem implementála.

#### 2.5.2 Classe MensagemPr

Encapsula mensagens encontradas em arquivo de properties. Utiliza métodos do framework Struts para realizar esta tarefa. É altamente configurável, aceitando alterar o arquivo de properties e executar trocas de parâmetros nas strings.

#### 2.5.3 Classe MensagemBD

Encapsula mensagens do sistema encontradas em uma tabela especificada, que deve conter os campos com as propriedades id e valor dessa classe. Utiliza por default o método HibernateUtil.getSession para receber a sessão Hibernate, possibilitando ainda que sejam especificadas outras sessões do Hibernate através de seus métodos.

#### 2.5.4 Classe Mensagem

Fornece métodos para manipular classes de mensagens, que implementem a MensagemInterface, e mantenham-nas únicas em todo o sistema. Provê métodos static para recuperar a classe de mensagens e utilizá-la com maior facilidade.

### 2.6 gov.pr.celepar.framework.report

Conjunto de classes utilizadas na geração, visualização e agendamento de relatórios.

#### 2.6.1 Classe Agendador

Classe utilizada para agendar relatórios. Utiliza a ferramenta Quartz para realizar agendamentos de relatórios, tanto relatórios que devam ocorrer somente uma vez, como relatórios semanais e de outras periodicidades.

#### 2.6.2 Classe FileGC

Essa classe é um job do Quartz que verifica se existem arquivos PDF, resultantes de agendamentos que existem a mais de 15 dias e os remove, bem como seus jobs (se eles não estiverem agendados para rodar novamente).

#### 2.6.3 Classe JobAgendador

A classe JobAgendador executa um relatório Jasper e salva seu resultado no filesystem. Gera logs do horário de início e fim, para totalização e visualização de quais relatórios consomem muito tempo para execução.

#### 2.6.4 Classe LoadImageJasperHtml

Servlet utilizado para carregar as imagens do relatório jasper em HTML.

#### 2.6.5 Classe ReportDefinition

Classe que serve como base para o desenvolvimento de relatório utilizando JasperReports, nesta classe já esta implementada toda a parte do controle dos objetos que serão passados para o Jasper e geração dos buffers para o output dos relatórios.

#### 2.6.6 Classe ReportDS

Classe que funciona como um DataSource, operando de maneira genérica a todos os reports, onde conterá e controlará os dados que serão requisitados pelo relatório.

### 2.7 gov.pr.celepar.framework.taglib

Classes de taglibs que visam facilitar a criação da parte HTML do sistema. Automatizam partes mais repetitivas acelerando assim o processo de desenvolvimento.

#### 2.7.1 Classe Calendario

Componente que gera calendário a partir do mês e ano informado, gerando links nos botões do calendário. Para utilizar este componente deve ser implementado um arquivo css contendo os estilos dos botões do calendário.

### 2.7.2 Classe RadioList

RadioList básica. Pode tanto ser usada normalmente como estendida para criar novas tags de Radiolist. A radioList é composta de vários botões do tipo radio com o mesmo nome, gerando uma lista do tipo "escolha um".

### 2.7.3 SubPacote Grid

Desenha tabela de dados. Altamente configurável, recebe uma collection e pode gerar os controles de incluir, alterar, excluir e criar links ou links javascripts para as páginas desejadas. Gera a tabela no novo padrão da CELEPAR.

### **2.7.3.1 Classe Action**

Adiciona coluna de ação na tabela.

### **2.7.3.2 Classe ActionBean**

Representa uma coluna de alguma ação na tabela.

### **2.7.3.3 Classe Agrupador**

Adiciona um agrupador de linhas na tabela.

### **2.7.3.4 Classe AgrupadorBean**

Representa um Agrupador de linhas na tabela.

### **2.7.3.5 Classe Campo**

Acrescenta uma coluna de campo na tabela.

### **2.7.3.6 Classe CampoBean**

Representa uma coluna de campo na tabela.

### **2.7.3.7 Classe CheckBox**

Adiciona uma coluna de checkbox na tabela.

### **2.7.3.8 Classe CheckBoxBean**

Representa uma coluna de campo na tabela.

### **2.7.3.9 Classe Lista**

Adiciona uma collection com o conteúdo que deve ser mostrado na tabela.

### **2.7.3.10 Classe Painel**

Desenha o painel de navegação dos registros na tabela.

### **2.7.3.11 Classe Table**

Desenha o grid depois de todas as informações necessárias a serem colocadas por suas tags complementares (subtags).

### **2.7.3.12 SubPacote Decorator**

### 2.7.3.12.1 Classe Data

Implementação Decorator para formatar um Object (java.util.Date) em uma String no formato dd/MM/yyyy.

### 2.7.3.12.2 Classe DataExtenso

Implementação Decorator para formatar um Object (java.util.Date) em uma String da data por extenso (ex: 04 de março de 1997).

### 2.7.3.12.3 Classe DataHora

Implementação Decorator para formatar um Object (java.util.Date) em uma String no formato dd/MM/yyyy HH:mm:ss.

### 2.7.3.12.4 Classe Decorator

Interface a ser implementada para suportar o parâmetro decorator da tag "campo" da tag de grid "table".

### 2.7.3.10.5 Classe HoraCurta

Implementação Decorator para formatar um Object (java.util.Date) em uma String no formato HH:mm.

### 2.7.3.12.6 Classe HoraLonga

Implementação Decorator para formatar um Object (java.util.Date) em uma String no

formato HH:mm:ss.

#### 2.7.3.10.7 Classe Moeda

Implementação Decorator para formatar um Object (Double, Float, Long) em uma String que representa o número na formatação monetária.

### 2.7.4 SubPacote Lista

Gera duas listas que podem ser permutadas utilizando setas existentes entre elas. Usadas normalmente para atribuir e retirar pessoas de grupos, permissões de grupos, etc.

### 2.7.4.1 Classe Caixa

Gera uma lista de opções.

### 2.7.4.2 Classe Opcoes

Gera a lista de opções a ser colocada dentro de uma caixa.

### 2.7.4.3 Classe Select

Desenha a região com as duas caixas de lista.

#### 2.7.5 SubPacote Upload

### 2.7.5.1 Classe ProgressUploadTagLib

Cria um <div> onde serão atualizadas as estatísticas de upload, enquanto o arquivo está sendo enviado para o servidor.

### 2.8 gov.pr.celepar.framework.upload

Pacote com classes utilizadas no componente responsável em mostrar estatísticas na tela, como: nome, tamanho total, quantidade que já foi feito de upload, tempo total, tempo estimado para término, porcentagem de conclusão; enquanto o upload de um arquivo está sendo realizado.

#### 2.8.1 Interface LimitUploadHandler

Interface que pode ser implementada pela aplicação, deve retornar o tamanho máximo de arquivo que pode ser feito upload.

#### 2.8.2 Classe ProgressMonitorFileItem

Classe Interna do framework responsável em monitorar a quantidade de dados que foi enviada para o servidor.

#### 2.8.3 Classe ProgressMonitorFileItemFactory

Classe Interna do framework utilizada para criar novas instâncias de ProgressMonitorFileItem.

#### 2.8.4 Interface ProgressObserver

Interface Interna do framework para atualizar as informações de upload de arquivo.

### 2.8.5 Classe ProgressRequestHandler

Classe responsável em tratar as requisições do tipo multipart/form-data para o struts. Caso a aplicação desejar utilizar o componente de estatística de upload, essa classe deve ser configurada no arquivo struts-config.xml e inserida na tag controller da seguinte forma:

#### <controller

. . . multipartClass="gov.pr.celepar.framework.upload.ProgressRequestHandler"/>

#### 2.8.6 Classe UnlimitedUploadHandler

Classe que implementa a interface LimitUploadHandler e torna o tamanho máximo do arquivo, para upload ilimitado.

#### 2.8.7 SubPacote filter

#### 2.8.7.1 Classe ProgressUploadFilter

Classe utilizada como filtro, responsável em atualizar a página de estatística quando estamos fazendo o upload de um arquivo. Caso a aplicação necessite utilizar o componente de estatística de upload, essa classe deve ser configurada no arquivo web.xml e inserida na tag de filtro da seguinte forma:

```
<filter>
  <filter-name>UploadFilter</filter-name>
  <filter-class>gov.pr.celepar.framework.upload.filter.ProgressUploadFilter
  </filter-class>
  <init-param>
      <param-name>limitUploadHandler</param-name>
      <param-value>gov.pr.celepar.framework.upload.UnlimitedUploadHandler
      </param-value>
  </init-param>
  <init-param>
     <param-name>paginaErro</param-name>
      <param-value>pages/ctlr_erro_upload.jsp</param-value>
  </init-param>
</filter>
<filter-mapping>
  <filter-name>UploadFilter</filter-name>
  <url-pattern>/*</url-pattern>
</filter-mapping>
```
## 2.9 gov.pr.celepar.framework.util

Pacote com classes de uso geral, que fornecem facilidades ao desenvolvedor.

### 2.9.1 Classe Abreviatura

Classe utilitária para realizar abreviações de nomes de pessoas e logradouros. Permite configuração do que abreviar e adição de itens a serem abreviados. A maior utilidade desta classe é para abreviar logradouros.

### 2.9.2 Classe BarCode2of5

Essa classe tem por objetivo a geração de códigos de barra seguindo o padrão brasileiro (FEBRABAN).

### 2.9.3 Classe CNPJ

Responsável pelas operações (validar, formatar, etc) referentes a CNPJ.

### 2.9.4 Classe CPF

Responsável pelas operações (validar, formatar, etc) referentes a CPF.

### 2.9.5 Classe Data

Métodos estáticos para manipulação de data. A maioria das operações necessárias e

complicadas com datas como conversões, soma de dias, comparações, entre outros estão presentes nessa classe.

#### 2.9.6 Classe Modulo11

Responsável pelas operações referentes ao algoritmo de validação do módulo 11.

#### 2.9.7 Classe Pagina

A classe Pagina é uma classe helper utilizada para passar à taglib de grid, uma Collection a ser iterada e parâmetros necessários para que seja realizada a paginação dos registros.

#### 2.9.8 Classe Reflexao

Visa facilitar o uso da API Reflection através de métodos que generalizam o seu uso para beans e POJO's em geral.

#### 2.9.9 Classe StringUtil

Utilitários para formatação/utilização de Strings, além de conversões de formato de códigos de documentos.

#### 2.9.10 Classe Valores

Utilitários para formatação/utilização de valores (inteiros e floats).

### 2.10 gov.pr.celepar.framework.validator

#### 2.10.1 Classe StrutsValidator

Classe que implementa alguns métodos para serem utilizáveis como validadores plugáveis do Struts Validator, não encontradas como default do Struts.

### 2.11 gov.pr.celepar.framework.xml

Pacote utilizado para criação de XML's. Facilita a geração dos XML's por conter diversas chamadas com mais e menos parâmetros para a criação dos mesmos elementos e itens.

### 2.11.1 Classe Attribute

Utilizado em conjunto com a classe Element para gerar páginas XML. Representa um atributo de uma tag XML.

### 2.11.2 Classe Element

Utilizado em conjunto com a classe Attribute para gerar páginas XML. Representa uma tag XML, com seus valores e atributos.

### 2.11.3 Classe Node

Classe abstract para criação de tags XML. Deve ser estendida para criar tags/atributos com características especiais.

## 3 MÉTODOS

### 3.1 gov.pr.celepar.framework.action

### 3.1.1 Métodos da Classe BaseDispatchAction

- execute(ActionMapping, ActionForm, HttpServletRequest, HttpServletResponse): Método sobrescrito para especializar o tratamento de exceções.
- addAlertMessage(String, HttpServletRequest): Adiciona mensagem de alerta no escopo da página.
- addAlertMessage(String, String[], HttpServletRequest): Adiciona mensagem de alerta no escopo da página, substituindo as chaves da mensagem pelos argumentos passados na Array de Strings.
- addMessage(String, HttpServletRequest): Adiciona mensagem no escopo da página.
- addMessage(String, String[], HttpServletRequest): Adiciona mensagem no escopo da página, substituindo as chaves da mensagem pelos argumentos passados na Array de Strings.
- validaForm(ActionMapping, ActionForm, HttpServletRequest): Invoca a validação do ActionForm associado, inserindo as mensagens de erro caso este não seja válido.
- getActionForward(): retorna um objeto ActionForward.
- setActionForward(ActionForward): armazena o ActionForward no contexto.
- resetActionForward(): remove o ActionForward do contexto.

## 3.2 gov.pr.celepar.framework.database

## **3.2.1 Métodos da Classe GenericDAO**

- salvar(T): Salva o objeto no banco.
- alterar(T): Altera as informações do objeto no banco.
- excluir(T): Exclui o objeto no banco.
- obter(ID): Obtém o objeto através do ID.
- listar(): Lista os objetos do banco.
- listar(Integer, Integer): Lista os objetos do banco, de forma paginada.
- listar(T): Lista os objetos do banco com restrição dos campos setados no exemplo passado como argumento.
- listar(T, String[]): Lista os objetos do banco com restrição dos campos setados no exemplo passado como argumento, e ordena o resultado conforme os valores passados no segundo argumento.
- listar(T, Integer, Integer): Lista os objetos do banco com restrição dos campos setados no exemplo passado como argumento, de forma paginada.
- listar(T, String[], Integer, Integer): Lista os objetos do banco com restrição dos campos setados no exemplo passado como argumento, e ordena o resultado conforme os valores passados no segundo argumento, de forma paginada.
- buscarQtdLista(): Busca a quantidade de registros no banco.
- buscarQtdLista(T): Busca a quantidade de registros no banco com as restrições dos campos setados no exemplo passado como argumento.

### **3.2.2 Métodos da Classe GenericHibernateDAO**

• Implementação de todos os métodos existentes na interface GenericDAO.

PLATAFORMA DE DESENVOLVIMENTO PINHÃO PARANÁ - CELEPAR

- construtor(): Construtor normal.
- construtor(String): Construtor que utiliza uma SessionFactory passando o alias definido neste construtor.
- getHibernateUtilInterface(): retorna um objeto HibernateUtilInterface.
- getParamsMsg(): retorna um array de String que contem as informações sobre a classe em contexto.
- createCriteria(Session, T): cria e retorna um Objeto Criteria. Como parâmetros o objeto Session e o DAO.
- getPersistentClass(): retorna a classe do contexto.

### 3.2.3 Métodos da Classe HibernateUtil

- currentSession(): Retorna sessão do Hibernate. Se não houver sessão, cria uma nova.
- closeSession(): Fecha a sessão do Hibernate.
- currentTransaction(): Inicia uma transação se for necessário. Caso já exista uma, somente a mantém. Retorna a sessão que está nesta transação.
- commitTransaction(): Persiste transação. Somente tem efeito se a session tiver sido obtida através do método getManagedSession. Neste caso, executa um commit na transação associada caso o total de chamadas de getManagedSession tenha sido igual ao total de commits e caso não tenha sido chamado nenhum rollback. Caso algum rollback tenha sido chamado, executa roolback e lança Exception.
- rollbackTransaction(): Retorna transação ao estado inicial. Somente tem efeito se a session tiver sido obtida através do método getManagedSession. Neste caso, executa um rollback na transação associada caso o total de chamadas de getManagedSession tenha sido igual ao total de commit/rollbacks.
- getConfiguration(): Retorna o objeto Configuration usado.
- getSessionFactory(): Retorna a SessionFactory atual.

### 3.2.4 Métodos da Classe HibernateUtilConfiguration

- construtor(String): Cria um SessionFactory e um Configuration a partir de um arquivo de configuração definido como "hibernate.STRING.cfg.xml" , onde STRING é o argumento do método.
- getConfiguration(): Retorna o Configuration instanciado no construtor.
- getSessionFactory(): Retorna o SessionFactory instanciado no construtor.

### 3.2.5 Métodos da Classe HibernateUtilFactory

- getInstance(): Retorna uma implementação do HibernateUtilInterface, a partir do arquivo de configuração "hibernate.cfg.xml".
- getInstance(String): Retorna uma implementação do HibernateUtilInterface, a partir do arquivo de configuração "hibernate.STRING.cfg.xml", onde STRING é o argumento do método.

### 3.2.6 Métodos da Interface HibernateUtilInterface

- currentSession(): Retorna sessão do Hibernate. Se não houver sessão, cria uma nova.
- closeSession(): Fecha a sessão do Hibernate.
- currentTransaction(): Inicia uma transação se for necessário. Caso já exista uma, somente a mantém. Retorna a sessão que está nesta transação.
- commitTransaction(): Persiste transação. Somente tem efeito se a session tiver sido obtida através do método getManagedSession. Neste caso, executa um commit na transação associada caso o total de chamadas de getManagedSession tenha sido igual ao total de commits e caso não tenha sido chamado nenhum rollback. Caso algum rollback tenha sido chamado, executa roolback e lança Exception.
- rollbackTransaction(): Retorna transação ao estado inicial. Somente tem efeito se a session tiver sido obtida através do método getManagedSession. Neste caso, executa um rollback na transação associada caso o total de chamadas de getManagedSession tenha sido igual ao total de commit/rollbacks.
- getConfiguration(): Retorna o objeto Configuration usado.
- getSessionFactory(): Retorna a SessionFactory atual.

## **3.3 gov.pr.celepar.framework.exception**

### **3.3.1 Métodos da Classe ApplicationException**

A classe ApplicationException possui vários construtores que recebem várias combinações dos seus campos, que são: MessageKey, CausaRaiz e MessageArgs. Além de agir como POJO para contê-los, a classe não realiza nenhum tratamento específico.

## **3.4 gov.pr.celepar.framework.mensagem**

### **3.4.1 Métodos da Classe Mensagem**

- setTipo(Class): Configura a classe da mensagem que se deseja. A classe default é a MensagemPr.
- getInstance(): Retorna classe de mensagens atual. Se não existir, cria uma nova.
- getMessageKeyPadrao(): Retorna a chave da mensagem padrão.
- setMessageKeyPadrao(String): Configura a chave de mensagem padrão.

## **3.4.2 Métodos da Classe MensagemInterface**

- setResource(Object): Configura um novo resource para as mensagens contidas na classe.
- getMessage(String): Recupera uma mensagem do banco de acordo com a chave passada.
- getMessage(String,String[]): Recupera uma mensagem do banco de acordo com a chave passada, substituindo nela os itens passados no array.
- setMessageKeyPadrao(String): Define qual o identificador da mensagem padrão, caso não seja encontrada a mensagem.
- getMessageKeyPadrao(): Retorna o identificador da mensagem padrão.

### **3.4.3 Métodos das Classes MensagemPr e MensagemBD**

Ambas as classes implementam a Classe MensagemInterface, possuindo assim os métodos já mencionados na descrição da interface.

## **3.5 gov.pr.celepar.framework.report**

### **3.5.1 Métodos da Classe Agendador**

- agendador(String): cria a classe Agendador usando a string passada como nome do grupo dos trabalhos.
- agendarData(String, ReportDefinition, Date): Agenda um relatório para uma data específica.
- agendarRepeticao(String, ReportDefinition, Date, Date, long): Agenda um relatório para ser executado com uma certa freqüência.
- removerAgendamento(String): Remove agendamento com o nome recebido como parâmetro.
- recuperarRelatorio(String, boolean): Recupera um byte<sup>[]</sup> que representa um relatório no formato PDF.
- listarTrabalhos(): Retorna array com os nomes de todos os trabalhos encontrados no servidor.
- agendaGC(): Agenda dados no "GC". Caso não exista GC, cria um novo.

### **3.5.2 Métodos da Classe FileGC**

- setLifetime(Long) configura o total de dias que os arquivos gerados podem permanecer no servidor.
- execute(JobExecutionContext), chamado automaticamente a cada execução do job.

### **3.5.3 Métodos da Classe JobAgendador**

O único método da classe é o método execute(JobExecutionContext), chamado

automaticamente a cada execução do job.

### **3.5.4 Métodos da Classe LoadImageJasperHtml**

O único método da classe é o método service(HttpServletRequest,HttpServletRequest),

chamado automaticamente a cada request feito pelo browser.

O servlet deve ser utilizado da seguinte maneira:

```
JRHtmlExporter exporter = new JRHtmlExporter();
     exporter.setParameter(JRHtmlExporterParameter.IMAGES_URI,
"LoadImageJasperHtml?image=");
```
### **3.5.5 Métodos da Classe ReportDefinition**

- ReportDefinition(File, String): construtor que recebe um File referente ao arquivo do tipo ".jasper".
- ReportDefinition(HashMap, File, String): construtor que recebe os dados do filtro por uma HashMap e um File referente ao arquivo do tipo ".jasper".
- getList(): Retorna a lista com as HashMaps que contém os dados do relatório.
- setList(ArrayList): Seta a lista de HashMaps que será utilizada para gerar o relatório.
- isEmpty(): Verifica se a lista de HashMaps do relatório está vazia.
- getBufferPdf(): Cria o buffer de bytes do arquivo PDF gerado pelo JasperReports.
- salvarArquivoPdf(String, String): Salva o relatório em arquivo PDF.
- getBufferHtml(HttpServletRequest): Gera string com a saída em formato HTML para o relatório.
- gerarRelatorioHtml(HttpServletRequest, OutputStream): Gera a saída em formato HTML para o relatório.
- gerarRelatorioXls(OutputStream): Cria o buffer de bytes do arquivo XLS gerado pelo JasperReports, faz a geração diretamente na stream de saída.
- getBuffetCsv(): Gera uma string com a saída em formato CSV para o relatório.
- putJasperParameter(Object,Object): Método utilizado para inserir novos registros na HashMap que irá para o JasperReports.
- getFilterParameter(String): Retorna o valor do registro da HashMap contendo os valores passados do filtro.
- execute(): Método que deve ser executado para gerar a carga dos dados para o relatório, este método deve ser implementado na classe filha e deverá conter toda a parte de código responsável em obter e colocar os valores em HashMaps contendo os dados requeridos pelo relatório.
- getPathBaseDir(): Retorna o diretório base dos relatórios gerados.
- setPathBaseDir(String): Seta o diretório base dos relatórios gerados.

### **3.5.6 Métodos da Classe ReportDS**

- next(): verifica pela existência de uma próxima HashMap de dados de relatórios e caso exista, seta a próxima como a HashMap atual.
- setList(ArrayList): seta lista de dados.
- getObject(): Retorna um objeto do tipo HashMap com os atuais dados do DataSource.
- getFieldValue(JRField): Retorna nome do objeto campo do relatório.

### **3.6 gov.pr.celepar.framework.taglib**

Por terem um uso diferente das classes comuns, as taglibs não terão seus métodos

explicados, e sim seus parâmetros de entrada que estão especificados no arquivo tld.

### **3.6.1 Tag calendario**

A tag calendário funciona da seguinte maneira:

<h:calendario ano="2004" mes="02" estilo="calendario.css" link="pp.do"/>

### Onde:

• ano é o ano escolhido do calendário a ser exibido.

- mês é o mês do ano a ser exibido.
- estilo é o arquivo que contêm o css para o HTML.
- link é a página para qual serão enviados os requests.

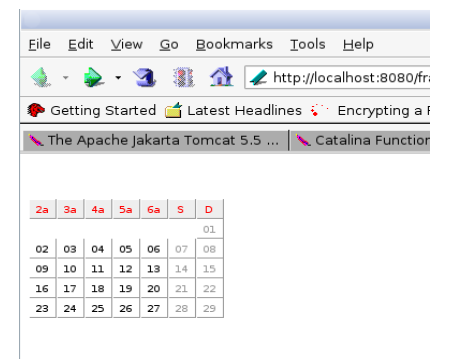

O calendário renderizado fica da seguinte forma:

### **3.6.2 Tag radioList**

#### Exemplo de uso:

```
<h:radioList itens="${cl}" value="codigo" label="valor" nome="teste" selected="<%=new Integer(7)%>" />
```
#### Onde:

- itens é a collection a ser exibida pela radioList.
- value é o nome do atributo que deve ser recuperado para ser exibido como valor do radio.
- label é o nome do atributo que deve ser recuperado para ser exibido como texto do radio.
- nome é o nome da RadioList (e de cada elemento também).
- selected é um Object que deve ser igual ao value que deve ser selecionado.
- classe é a classe css do radio.

### 3.6.3 Subpacote Grid

#### 3.6.3.1 Tag table

Exemplo de uso:

```
<ch:table classTable="list_tabela" classLinha1="list_cor_sim" classLinha2="list_cor_nao">
 <ch:lista bean="${pagina}" atributoId="idAluno,nomeAluno" />
 <ch:agrupador atributo="matricula.escola.nomeEscola" label="Escola" />
  <ch:action imagem="${icon_exibir}" link="${link_exibir_aluno}&idAluno=%1&actionType=exibir"
```

```
label="Exibir" width="40" align="center" />
 <ch:campo atributo="nomeAluno" label="Nome Aluno" />
  <ch:campo atributo="nascimentoAluno" decorator="gov.pr.celepar.framework.taglib.grid.decorator.Data"
label="Nascimento" width="60" />
  <ch:campo atributo="matricula.escola.nomeEscola" label="*Escola" />
  <ch:campo atributo="matricula.serie.nomeSerie" label="*Série" />
  <ch:action imagem="${icon_alterar}" link="${link_editar_aluno}&idAluno=%1" label="Alterar" width="40"
align="center" />
 <ch:action imagem="${icon_excluir}" link="${link_excluir_aluno}&idAluno=%1&actionType=excluir"
label="Excluir" width="40" align="center" />
  <ch:painel pagina="${link_listar_alunos}" classe="painel" atributoIndice="indice" />
</ch:table>
```
### Onde:

- classTable é o estilo CSS utilizado no corpo da tabela.
- classTitulo é o estilo CSS utilizado no título da tabela.
- classLinha1 é o estilo CSS utilizado nas linhas pares.
- classLinha2 é o estilo CSS utilizado nas linhas não pares.
- bean é um objeto Pagina contendo informações para a paginação.
- atributoId é uma lista de atributos chave separada por vírgulas, referenciados em links por %1, %2, ... %n, onde n é o número de atributos passados.
- imagem é a URL para a imagem da ação.
- link é a URL do link.
- atributo é o nome do atributo a ser recuperado do objeto.
- label é a descrição a ser colocada no título da tabela.
- pagina é o nome da página para a qual vão ser enviados os dados nos links do painel.
- classe é o estilo CSS utilizado para o painel.
- atributoIndice é o nome do atributo de índice que virá do post quando trocada a página.
- decorator é o atributo que indica uma classe que implementa a interface gov.pr.celepar.framework.taglib.grid.decorator.Decorator para formatar campos. Já foram implementadas algumas classes para formatar determinados tipos de campo: Data, DataExtenso, DataHora, HoraCurta, HoraLonga e Moeda (disponíveis no pacote gov.pr.celepar.framework.taglib.grid.decorator).
- agrupador é a tag responsável por agrupar linhas através do atributo definido. No exemplo acima a listagem de alunos será agrupada por Escola. Observação: a listagem de já deve estar agrupada pelo atributo desejado. A tag agrupador irá apenas formatar a visualização dos dados de forma agrupada.

#### Exemplo de tabela gerada:

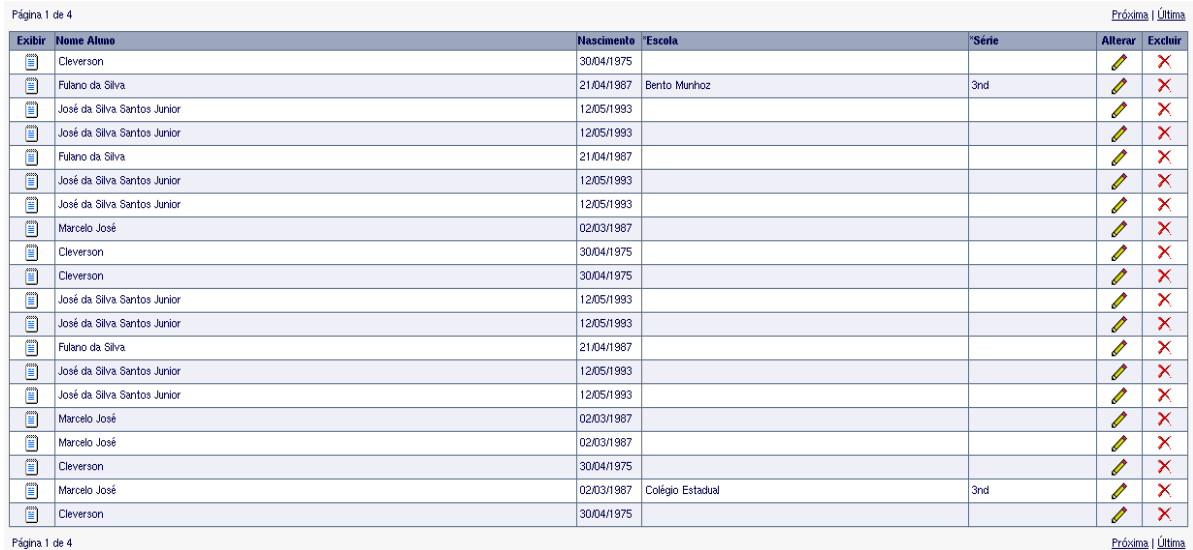

### 3.6.4 Subpacote Lista

### 3.6.4.1 Tag lista

### Exemplo de uso:

```
<lista:select classe="tabela" ordenada="true" moverTodas="true">
  <lista:esquerda combo="lista1" onError="alert('Opa esquerda');" classe="lista" label="Lista da esquerda"
enable="true">
   <lista:opcoes colecao="lista" bean="container" nome="nome" valor="codigo" />
  </lista:esquerda>
  <lista:direita combo="lista1" onError="alert('Opa direita');" classe="lista" label="Lista da direita"
enable="true">
   <lista:opcoes colecao="lista" nome="nome" valor="codigo" />
  </lista:direita>
</lista:select>
```
### Onde:

- classe é a Classe CSS a ser aplicada na tabela que contém os itens.
- ordenada mantém as listas ordenadas (opcional).
- moverTodas cria botão para mover todos os itens da lista (opcional).
- combo é o nome do atributo para submit que será associado a combo.
- onError é o JavaScript que define qual o erro quando tentase realizar um movimento de elementos entre as caixas, sendo que o elemento a ser movimentado ainda não foi selecionado.
- label é o título do conjunto de resultados exibidos.
- enable indica se o botão central para transferência dos itens deve estar habilitado ou não. Caso não seja adicionada, o default é true. Valores possíveis: true ou false.
- colecao é o nome da coleção a ser recuperada do bean, caso este seja informado ou do request caso não seja informado bean algum.
- bean é o nome do bean a ser recuperado do request para que dele seja obtida a coleção.
- nome é o nome da propriedade onde está armazenada a legenda das opções.
- valor é o nome da propriedade onde está armazenado o valor a ser passado quando dado o submit.
- colecao é nome da coleção a ser recuperada do bean, caso este seja informado ou do request caso não seja informado bean algum.

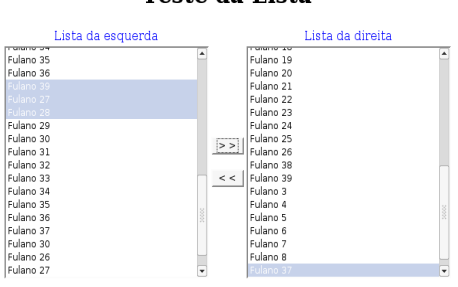

**Teste da Lista** 

O código acima gera a seguinte tela:

#### 3.6.5 Subpacote Upload

#### 3.6.5.1 Tag ProgressUploadTagLib

Para se usar essa taglib, é necessário incluir o JavaScript do prototype.js na página.

A taglib de upload deve ser utilizada da seguinte forma:

<h:progressoUpload idForm="idForm"></h:progressoUpload>

Onde o atributo idForm deve ser o id do form que fará o upload do arquivo.

### 3.7 gov.pr.celepar.framework.upload

### 3.7.1 Método da Interface LimitUploadHandler

maxUploadSize(HttpServletRequest request): Este método deve retornar em bytes, o tamanho máximo do arquivo que pode ser feito upload.

### 3.7.2 Métodos da Classe ProgressMonitorFileItem

Como esta é uma classe interna do framework e não deve ser utilizada diretamente pela a aplicação, os seus métodos não serão explicados.

#### 3.7.3 Métodos da Classe ProgressMonitorFileItemFactory

Como esta é uma classe interna do framework e não deve ser utilizada diretamente pela a aplicação, os seus métodos não serão explicados.

#### 3.7.4 Métodos da Interface ProgressObserver

Como esta é uma Inteface interna do framework e não deve ser utilizada diretamente pela a aplicação, os seus métodos não serão explicados.

### 3.7.5 Métodos da Classe ProgressRequestHandler

Como esta é uma classe interna do framework e não deve ser utilizada diretamente pela a aplicação, os seus métodos não serão explicados.

### 3.7.6 Métodos da Classe UnlimitedUploadHandler

maxUploadSize(HttpServletRequest request): Este método retorna o tamanho máximo da variável do tipo long.

#### 3.7.7 SubPacote filter

### 3.7.7.1 Métodos da Classe ProgressUploadFilter

Como esta é uma classe interna do framework e não deve ser utilizada diretamente pela a aplicação, os seus métodos não serão explicados.

## 3.8 gov.pr.celepar.framework.util

### **3.8.1 Métodos da classe Abreviatura**

- setTipoLogradouroAbreviacoes(String): Seta quais os tipos de logradouros que serão abreviados e suas respectivas abreviações. Exemplo de sintaxe esperado pelo método: "Rua=R, Avenida=Av, Praça=P" Obs: Qualquer informação passada que fuja deste padrão de sintaxe fará com que a abreviação não funcione corretamente.
- SetTitulacaoLogradouroAbreviacoes(String): Seta quais as titulações de logradouros que serão abreviados e suas respectivas abreviações. Exemplo de sintaxe esperado pelo método: "Padre=Pe,Visconde=Visc". Obs: Qualquer informação passada que fuja deste padrão de sintaxe fará com que a abreviação não funcione corretamente.
- setPreposicoes(String): Seta as preposições que poderão ser excluídas na abreviação. Exemplo de sintaxe esperado pelo método: "a,e,das,de,nos".
- setRetiraPreposicoes(boolean): Possibilita ou não a exclusão das preposições na abreviação.
- abreviarNome(String, int): Abrevia nome até a quantidade de caracteres informada, seguindo as regras abaixo:
	- O primeiro e o último nome nunca são abreviados;
	- Caso o nome original não ultrapasse a quantidade máxima de caracteres o nome original é retornado sem nenhuma alteração;
	- Se mesmo depois de feita a abreviação o nome continuar a exceder quantidade máxima de caracteres, são feitas remoções dos sobrenomes internos, sem alterar o último nome;
	- Quando mesmo abreviado, o nome continuar a exceder a quantidade máxima de caracteres é retornado uma exceção.
- abreviarLogradouro(String, int): Abrevia logradouro até a quantidade de caracteres informada, seguindo as regras abaixo:
	- Caso o logradouro original não ultrapasse a quantidade máxima de caracteres o nome original é retornado sem nenhuma alteração;
	- O Tipo identificador de logradouro sempre é abreviado;
	- O primeiro e o último nome do logradouro nunca são abreviados, exceção feita de acordo com os parâmetros nomeLogradouroAbreviacoes e

titulacaoLogradouroAbreviacoes;

- Se mesmo depois de feita a abreviação o logradouro continuar a exceder a quantidade máxima de caracteres, são feitas remoções dos nomes internos ao logradouro, sem alterar o último nome.
- Quando mesmo abreviado, o logradouro continuar a exceder a quantidade máxima de caracteres é retornado uma exceção.
- tentarAteAbreviarLogradouro(String, int): Tenta abreviar o logradouro a partir da quantidade de caracteres informadas, até conseguir se utilizando do método abreviarLogradouro(). Invoca o método abreviarLogradouro() repassando os parâmetros recebidos, caso receba a Exception lançada pelo método abreviarLogradouro() incrementa o tamanho em um e vai repetindo esse procedimento até conseguir receber uma abreviatura para poder retornar.
- setTitulacaoLogradouroAbreviacoes(String): define o tipo de abreviação para os títulos de logradouro.
- setTipoSobrenomeAbreviacoes(String): define o tipo de abreviação para os tipos de sobrenomes.
- quebraPalavras(String): retorna um array String que contem a palavra quebrada, que foi passada por parâmetro.
- montaNome(String[]): retorna uma String contendo o nome composto pelo array passado por parâmetro.
- abreviarString(String): Abrevia a String passada como parâmetro verificando ela não é uma preposição. Se for preposição retorna uma String vazia, senão retorna a primeira letra da string informada seguida de um ponto.
	- Ex: str="Marcos" return="M".
- abreviarTitulacaoLogradouro(String): Verifica se a String passada como parâmetro é uma titulação de logradouro. Se for a titulação do logradouro é abreviado da forma informada no atributo titulacaoLogradouroAbreviacoes.
- abreviarSobrenome(String): Verifica se a String passada como parâmetro é um sobrenome abreviável. Se for, o sobrenome é abreviado de acordo com o atributo tipoSobrenomeAbreviacoes.
- verificarPreposicao(String): Verifica se a String passada como parâmetro é uma preposição. Caso for retorna um boolean com o valor true, caso contrário false.
- verificarParenteses(String): Verifica se a String passada como parâmetro contém parenteses. Caso encontrar retorna um boolean com o valor true, caso contrário false.
- verificarTitulacao(String): Verifica se a String passada como parâmetro contém titulação. Caso encontrar retorna um boolean com o valor true, caso contrário false.
- verificarTipoLogradouro(String): Verifica se a String passada como parâmetro contém logradouro. Caso encontrar retorna um boolean com o valor true, caso contrário false.
- isTitulacaoAbreviada(String): Verifica se a String passada como parâmetro contém titulação abreviada. Caso encontrar retorna um boolean com o valor true, caso contrário false.
- isTipoLogradouroAbreviado(String): Verifica se a String passada como parâmetro contém logradouro abreviado. Caso encontrar retorna um boolean com o valor true, caso contrário false.
- abreviarTipoLogradouro(String): Verifica se a String passada como parâmetro é um tipo identificador de logradouro. Se for o logradouro é abreviado da forma informada no atributo tipoLogradouroAbreviacoes.
- tentarAteAbreviarNome(String, int): Tenta abreviar o logradouro a partir da quantidade de caracteres informada até conseguir se utilizando do método abreviarNome(). Invoca o método abreviarNome() repassando os parâmetros recebidos, caso receba a Exception lançada pelo método abreviarNome() incrementa o tamanho em um e vai repetindo esse procedimento até conseguir receber uma abreviatura para poder retornar.
- setTitulacaoLogradouroAbreviacoes(String): define o tipo de abreviação para os títulos de logradouro.
- setTipoSobrenomeAbreviacoes(String): define o tipo de abreviação para os tipos de sobrenomes.
- quebraPalavras(String): retorna um array string que contem a palavra quebrada, que foi passada por parâmetro.
- montaNome(String[]): retorna uma string contendo o nome composto pelo array passado por parâmetro.
- abreviarString(String): Abrevia a String passada como parametro verificando ela não é uma preposição. Se for preposição retorna uma string vazia, senão retorna a primeira letra da string informada seguida de um ponto. Ex: str="Marcos" - return="M".
- abreviarTitulacaoLogradouro(String): Verifica se a string passada como parâmetro é uma titulação de logradouro. Se for a titulação do logradouro é abreviado da forma informada no atributo titulacaoLogradouroAbreviacoes.
- abreviarSobrenome(String): Verifica se a string passada como parâmetro é um sobrenome abreviável. Se for, o sobrenome é abreviado de acordo com o atributo

tipoSobrenomeAbreviacoes.

- verificarPreposicao(String): Verifica se a String passada como parâmetro é uma preposição. Caso for retorna um boolean com o valor true, caso contrário false.
- verificarParenteses(String): Verifica se a String passada como parâmetro contém parenteses. Caso encontrar retorna um boolean com o valor true, caso contrário false.
- verificarTitulacao(String): Verifica se a String passada como parâmetro contém titulação. Caso encontrar retorna um boolean com o valor true, caso contrário false.
- verificarTipoLogradouro(String): Verifica se a String passada como parâmetro contém logradouro. Caso encontrar retorna um boolean com o valor true, caso contrário false.
- isTitulacaoAbreviada(String): Verifica se a String passada como parâmetro contém titulação abreviada. Caso encontrar retorna um boolean com o valor true, caso contrário false.
- isTipoLogradouroAbreviado(String): Verifica se a String passada como parâmetro contém logradouro abreviado. Caso encontrar retorna um boolean com o valor true, caso contrário false.
- abreviarTipoLogradouro(String): Verifica se a String passada como parâmetro é um tipo identificador de logradouro. Se for o logradouro é abreviado da forma informada no atributo tipoLogradouroAbreviacoes.

## **3.8.2 Métodos da Classe BarCode2of5**

- BarCode2of5(): construtor, seta os dados mínimos para a construção do código de barras.
- getMinimumSize(): Retorna o tamanho mínimo do componente.
- minimumSize(): Retorna a dimensão mínima do componente.
- setSize(int, int): Seta o tamanho inicial da largura e altura de impressão do componente.
- setSize(Dimension): Seta o tamanho de impressão do componente com atributos de dimensão.
- createBarCode(String): constrói uma imagem contendo o código de barras representando o código informado no parâmetro.

### **3.8.3 Métodos da classe CNPJ**

• validarCNPJ(String): Método que valida se determinado valor passado como parâmetro é um CNPJ válido.

• formataCNPJ(String): Recebe um CNPJ e o retorna com a máscara correta.

### **3.8.4 Métodos da classe CPF**

- validarCPF(String): Método que valida se determinado valor passado como parâmetro é um CPF válido.
- formataCPF(String): Recebe somente os números de um CPF e o retorna com a máscara correta.

### **3.8.5 Métodos da Classe Data**

- addAnos(int, Date): Soma ou subtrai uma quantidade de anos de uma determinada data.
- addDias(int, Date): Soma ou subtrai uma quantidade de dias de uma determinada data.
- addMeses(int, Date): Soma ou subtrai uma quantidade de meses de uma determinada data.
- calculaIdade(Date): Dada uma data de nascimento, calcula a idade.
- dataAtual(): Retorna String com o dia atual.
- formataData(Date): Converte uma String para um objeto Date.
- formataData(String): Converte um Date para uma String.
- formataDataHora(Date): Converte um Date para uma String no formato dd/mm/aaaa HH:mm:ss.
- formataHoraLonga(Date): Converte um Date para uma String no formato HH:mm:ss.
- formataHoraCurta(Date): Converte um Date para uma String no formato HH:mm.
- formataDataVoltaSQL(String): Formata data vinda no formato do SQLServer para o formato dd/MM/yyyy.
- formatExtenso(Date): Recebe um objeto Date e retorna a data por extenso (ex: 01 de Janeiro de 2000).
- getCalendar(Date): Retorna um objeto Calendar com a data fornecida como parâmetro.
- isFuturo(Date): Verifica se a data passada como parâmetro é futuro.
- isFuturo(String): Verifica se a data passada como parâmetro é futuro.
- isPassado(Date): Verifica se a data passada como parâmetro é passado.
- isPassado(String): Verifica se a data passada como parâmetro é passado.
- retornaDataBD(String): Recebe uma data formato dd/MM/yyyy e a retorna no formato

yyyy-mm-dd.

- retornaDataInversa(String): Tranforma uma String do formato dd/MM/yyyy para formato yyyymmdd.
- dataDiff(Date, Date): Compara duas datas, retornando a diferença em dias entre elas (data2  $-$  data1).
- mesDiff(Date, Date): Compara duas datas, retornando a diferença em meses entre elas (datamaior – datamenor). Considera somente os valores de ano e mês para o cálculo (exemplo: diferença entre 31/12/2005 e 01/01/2006 é um mês). Caso a datamaior seja menor que a datamenor, retorna a diferença em valores negativos.
- anoDiff(Date, Date): Compara duas datas, retornando a diferença em anos entre elas (datamaior - datamenor). Considera somente o valor do ano para o cálculo (exemplo: diferença entre 31/12/2005 e 01/01/2006 é um ano). Caso a datamaior seja menor que a datamenor, retorna a diferença em valores negativos.
- validarIdadeReferencia(Date, int, int, Date): Valida se determinada idade é menor, maior ou igual à idade limite. A data de referência pode ser considerada a data de hoje ou uma data específica. Retorna um boolean com valor true se uma das condições(menor, maior ou igual) for atendida, senão retorna false.
- validarIdade(Date,int,int): Valida se determinada idade é menor, maior ou igual à idade limite. A data de referência pode ser considerada a data de hoje ou uma data específica. Retorna um boolean com valor true se as condições da validação forem atendidas, senão retorna false.
- validarIdadeMenor(Date,int): Valida a data de nascimento. Verifica se a idade informada na data de nascimento é menor que a idade limite. Retorna um boolean com valor true se a condição for atendida, senão retorna false.
- validarIdadeMaior(Date,int): Valida a data de nascimento. Verifica se a idade informada na data de nascimento é maior que a idade limite. Retorna um boolean com valor true se a condição for atendida, senão retorna false.
- retornarTextoData(int,int,int): Trazer o texto do dia ou mês indicado de acordo com o número. Retorna uma String.

1 = Domingo .. 7 = Sábado

 $1 =$  Janeiro  $\ldots$  12 = Dezembro

- retornarDiaSemana(int): Trazer dia da semana de acordo com o número.
	- 1 = Domingo .. 7 = Sábado. Retorna uma String.
- retornarTextoDiaSemana(int,int): Trazer dia da semana de acordo com o número. O primeiro parâmetro se refere ao dia(1 = Domingo .. 7 = Sábado), e o segundo parâmetro se

refere a abreviatura(0=abreviado 'Dom', 1=Extenso – 'Domingo'). Retorna uma String.

- retornarMes(int): Trazer texto Mês de acordo com o número(1 = Janeiro  $\ldots$  12 = Dezembro). Retorna uma String.
- retornarTextoMes(int, int):Trazer mês de acordo com o número. O primeiro parâmetro se refere ao dia(1 = Janeiro .. 12 = Dezembro), e o segundo parâmetro se refere a abreviatura(0=abreviado 'Jan', 1=Extenso – 'Dez'). Retorna uma String.

### **3.8.6 Métodos da classe Modulo11**

CalcularDVModulo11(String, int): Calcula dígito verificador de módulo 11 aplicando o peso informado.

### **3.8.7 Métodos da Classe Pagina**

Os métodos dessa classe são apenas construtores e getters e setters para suas propriedades.

### **3.8.8 Métodos da Classe Reflexao**

- listaMetodosGet(Object): Lista os métodos get de um objeto passado como parâmetro.
- listaMetodosSet(Object): Lista os métodos set de um objeto passado como parâmetro.
- listaMetodos(Object): Lista os métodos de um objeto passado como parâmetro.
- listaMetodos(Object, String): Lista os métodos de um objeto passado como parâmetro que estejam dentro da expressão regular recebida como parâmetro.
- listaAtributos(Object): Lista todos os atributos declarados de um objeto passado como parâmetro.
- listaAtributos(Object, String): Lista os atributos de um objeto passado como parâmetro que estejam dentro da expressão regular recebida como parâmetro.
- invocaGet(Object, String): Invoca um método getXxxxx() para o objeto sem passar parâmetros.
- invocaGet(Object, String, Object[]): Invoca um método getXxxxx() para o objeto e o atributo informado.
- invocaSet(Object, String, Object[]): Invoca o método setXxxx para o objeto e atributo informados.
- invocaGetAninhado(Object, String): Invoca recursivamente o get para recuperar o valor de uma propriedade aninhado dentro de outra propriedade da classe. Suporta infinitos níveis de profundidade.
- classForName(String): Recupera a classe utilizando Reflection.

### **3.8.9 Métodos da Classe StringUtil**

- formataCEP(String): Formata CEP e o retorna com máscara correta.
- formataCNPJ(String): Depreciado utilizar o método da classe CNPJ.
- formataCPF(String): Depreciado utilizar o método da classe CPF.
- formataRG(String): Formata RG e o retorna com máscara adequada.
- formataTamanho(String, int): Completa a String com caracteres em branco no início até atingir o tamanho especificado.
- padraoMainFrame(String): Retorna String sem acentuação e em caixa alta.
- primeiraLetraToUpperCase(String): Retorna a String informada como parâmetro modificando sua primeira letra pra letra maiúscula.
- tiraAcento(String): Remove acentuação de uma String passada como parâmetro.
- primeiraLetraToLowerCase(String): Retorna a String informada como parâmetro modificando sua primeira letra para letra minúscula.
- removeFormatacao(String): Método utilizado para remover a formatação de Strings contendo números. Retira pontos, barras, traços e espaços em branco. Retorna um String sem a formatação.
- isSameCharacter(String): Método utilizado para verificar se uma determinada String é composta sempre do mesmo caracter. Retorna um boolean contendo valor true se verdadeiro, senão retorna false.
- stringNotNull(String): Verifica se uma determinada String é não nula. Verifica se a String é diferente de null e diferente de "". Retorna um boolean contendo valor true se verdadeiro, senão retorna false.
- addCharStrPos(String, char, int, int, boolean): Adiciona caracter especificado na posição indicada (inicio/fim) da String. Primeiro parâmetro a String que será modificada, o segundo o char que deseja-se adicionar a String, o terceiro a quantidade de caracteres a ser inseridos na posição, o quarto parâmetro a posição( $0 = \text{inicio}$ ,  $1 = \text{fim}$ ) e o quinto boolean para Trim. Retorna a String modificada.
- addCharInicioStr(String, char, int): Adiciona caracter especificado n vezes no inicio da String. Os parâmetros são: a String desejada, o caracter para ser adicionado e o número de vezes. Retorna a String modificada.
- addCharFinalStr(String, char, int): Adiciona caracter especificado n vezes no final da String. Os parâmetros são: a String desejada, o caracter para ser adicionado e o número de vezes. Retorna a String modificada.
- addCharInicioStrTrim(String, char, int): Adiciona caracter especificado n vezes no inicio

da String fazendo trim no inicio. Os parâmetros são: a String desejada, o caracter para ser adicionado e o número de vezes. Retorna a String modificada.

- addCharFinalStrTrim(String, char, int): Adiciona caracter especificado n vezes no final da String fazendo trim ao final. Os parâmetros são: a String desejada, o caracter para ser adicionado e o número de vezes. Retorna a String modificada.
- delCharStrPos(String, chat, int, int, boolean): Remove o caracter especificado na posição indicada (inicio/fim) da String. Primeiro parâmetro a String que será modificada, o segundo o char que deseja-se remover da String, o terceiro a quantidade de caracteres a ser removidos na posição, o quarto parâmetro a posição( $0 = \text{inicio}$ ,  $1 = \text{fim}$ ) e o quinto boolean para Trim. Retorna a String modificada.
- delCharInicioStr(String, char): Remove caracter especificado no inicio da String. Retorna a String modificada.
- delNumCharInicioStr(String, char, int): Remove caracter especificado no inicio da String. O terceiro parâmetro representa a quantidade de caracteres a ser removidos. Retorna a String modificada.
- delCharFinalStr(String, char): Remove caracter especificado no final da String. Retorna a String modificada.
- delNumCharFinalStr(String, char, int): Remove caracter especificado n vezes do final da String. O terceiro parâmetro representa a quantidade de caracteres a ser removidos. Retorna a String modificada.
- delCharInicioStrTrim(String,char,int): Remove caracter especificado n vezes do inicio da String fazendo trim após a remoção. O terceiro parâmetro representa a quantidade de caracteres a ser removidos. Retorna a String modificada.
- delCharFinalStrTrim(String,char,int): Remove caracter especificado n vezes no final da String fazendo trim após remoção. O terceiro parâmetro representa a quantidade de caracteres a ser removidos. Retorna a String modificada.
- longToIp(Long): Transformar um endereço IP de Long para String.
- ipToLong(String): Transformar um endereço IP de String para Long.
- 3.8.10 Métodos da Classe Valores
- formataValor(float): Retorna uma String com máscara para um float.
- formataValor(String): Retorna o valor com máscara para uma String sem máscara.
- isInteger(String): Verifica se uma String é um Inteiro.
- formataTamanho(Long, int): Formata um Long para o formato alfanumérico do Natural, iniciando o Long com o valor '0' até completar tamanho.

• formataMoeda(double): Retorna um número com formatação Monetária.

### 3.9 pr.gov.celepar.framework.validator

### 3.9.1 Métodos da Classe StrutsValidator

Todos os métodos públicos aqui implementados seguem a assinatura padrão de validadores

plugáveis do Struts Validator.

- validateIdentico(Object, ValidatorAction, Field, ActionMessages, HttpServletRequest): utilizado para verificar se os valores de dois campos de um formulário são idênticos, por exemplo em uma verificação de senha onde o usuário deve informar duas vezes um mesmo valor.
- validateCPF(Object, ValidatorAction, Field, ActionMessages, HttpServletRequest): utilizado para verificar se o valor de determinado campo de um formulário é um CPF válido, o qual pode estar formatado ou não (99999999999 ou 999.999.999-99).
- validateCNPJ(Object, ValidatorAction, Field, ActionMessages, HttpServletRequest): utilizado para verificar se o valor de determinado campo de um formulário é um CNPJ válido, o qual pode estar formatado ou não (99999999999999 ou 99.999.999/999999).
- validateCPF\_CNPJ(Object, ValidatorAction, Field, ActionMessages, HttpServletRequest): utilizado para verificar se o valor de determinado campo de um formulário é um CPF ou um CNPJ válido, o qual se utiliza dos 2 métodos anteriormente descritos se comportando da mesma maneira, aceitando valores formatados ou não.
- validateModulo11(Object, ValidatorAction, Field, ActionMessages, HttpServletRequest): utilizado para validar o dígito verificador de modulo 11 aplicando o peso informado. A cadeia numérica deve conter o dígito verificador embutido. Deve ser informado o peso a ser aplicado no cálculo do modulo (o peso deve ser sempre maior que 2).

## **3.10 gov.pr.celepar.framework.xml**

Por se tratar de um grupo de classes que deve ser usado em conjunto, a melhor maneira para visualizar essa classe é através de um exemplo onde ocorre a interação entre as classes. O código Java descrito:

Element root = new Element ("minhaTag", "Valor da Tag");

Attribute at = new Attribute("nome", "tagTeste", root);

root.addAt(at);

Gera o seguinte código XML:

<minhaTag nome="tagTeste"> Valor da tag </minhaTag>